## **Level 1990** Constitution of the Computer of the Computer of the Computer of the Computer of the Computer of the Computer of the Computer of the Computer of the Computer of the Computer of the Computer of the Computer of the Computer o **Skills Strategy**

Vocabulary

### desktop computer

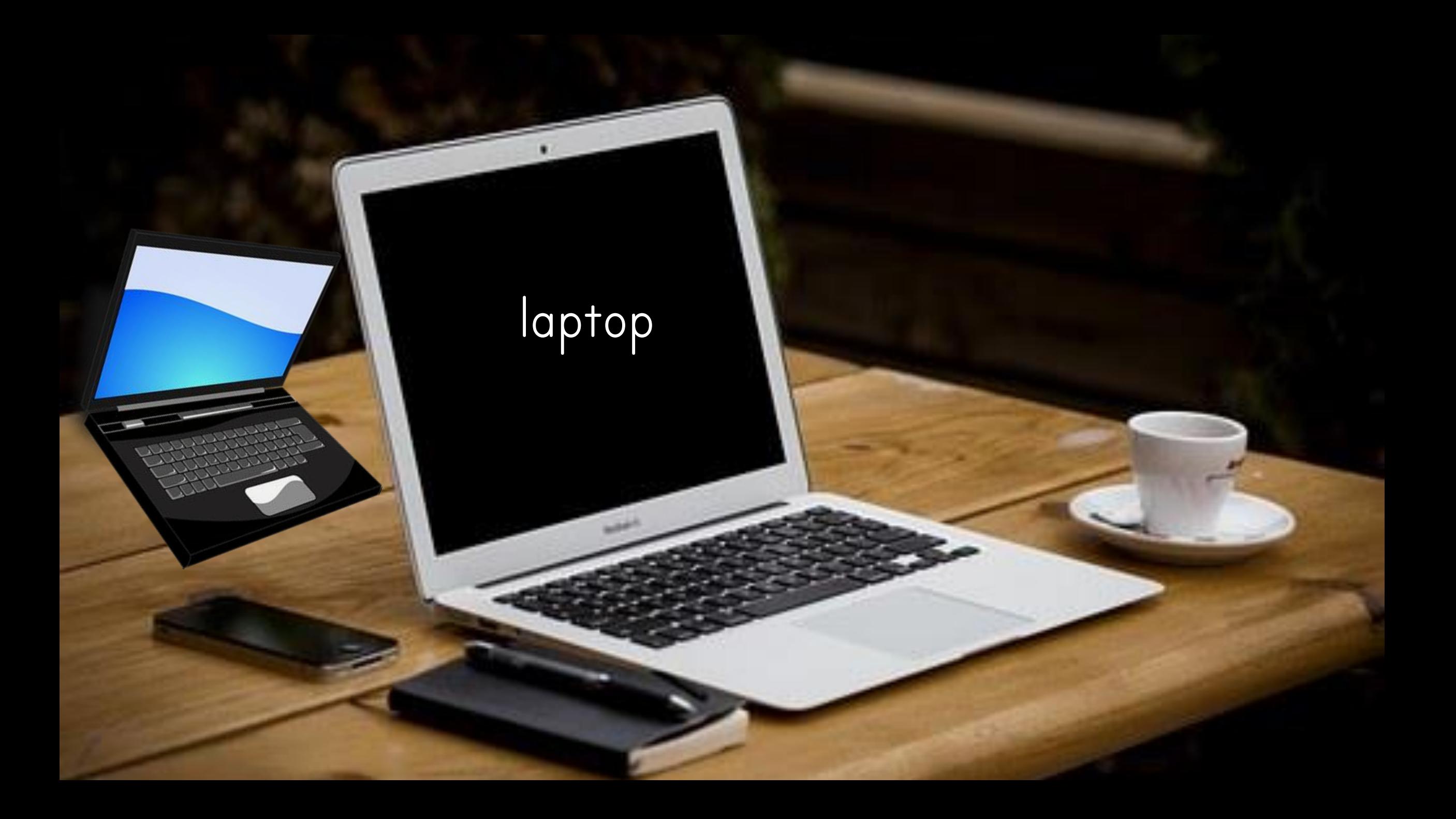

## laptop bag

### PC Tablet

ь.

D

÷,

E.

 $\sum$ 

### computers at work

### computers for games

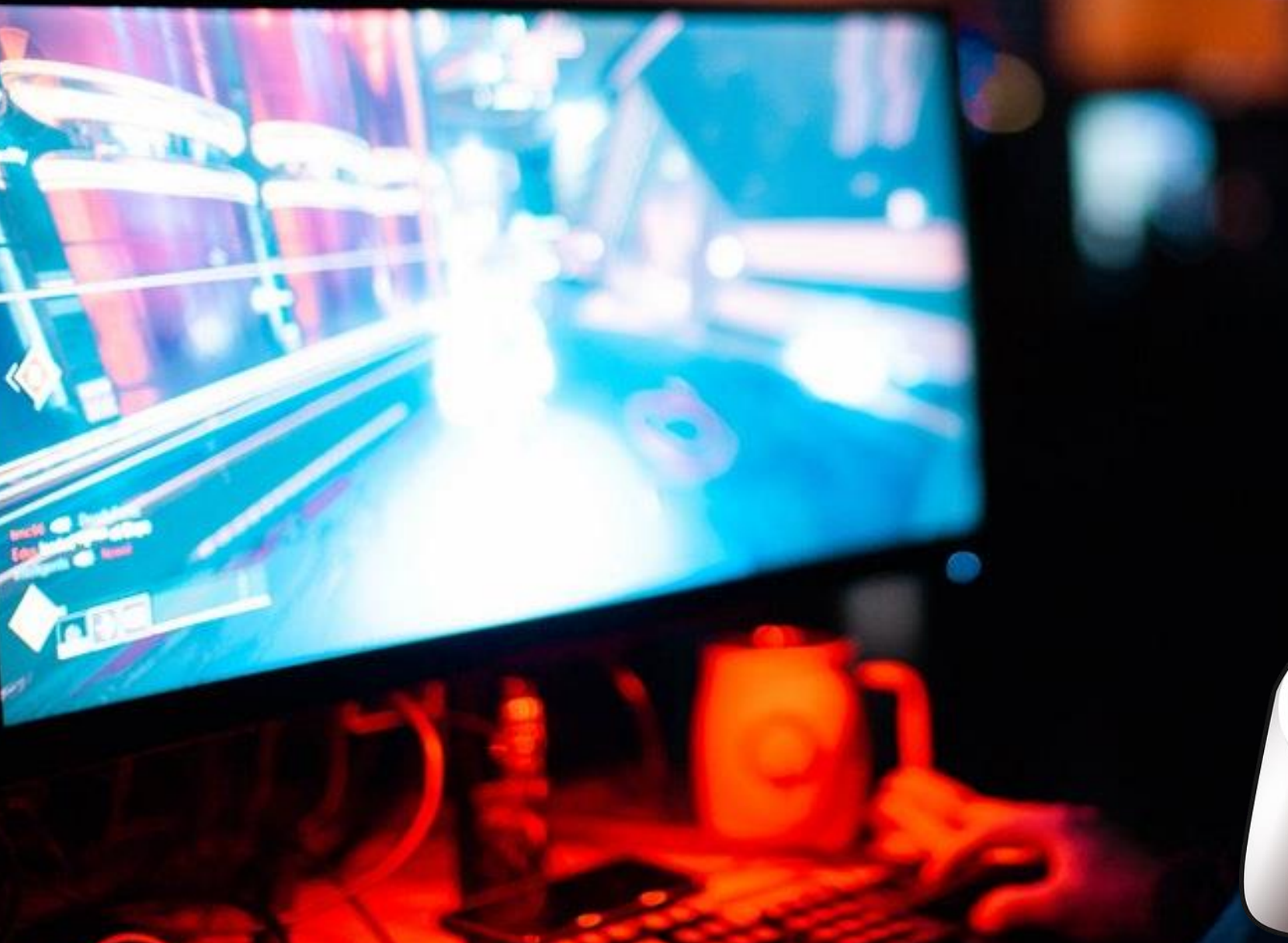

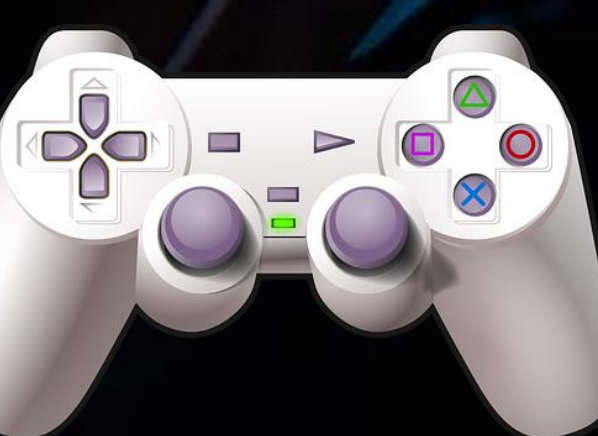

#### computers for browsing online

computers for creating documents

> $\equiv$ <u> Tanzania (</u> --

> > $\overline{\phantom{a}}$

**FTR NOW** 

**Service** 

GALOON **FLAAH** 

Abotavion

**AX** 

M ar

Chus

**Fibures** 

**SIGLAR** 

**Follows** 

**1500** 

EIN

**Any** 17,600

 $\frac{150}{150}$ 

 $rac{600}{15,000}$ 

3.0mg

8.260

2.00s **Edgin** 

S.

hic  $\frac{36}{10}$ 

**Service** 

والمستبقة

 $0.35$ 

Kay

 $0.76$ 

**Ed 4x** 

IE Ka

#### all through installed

**O** Biny issue letted on

▫

#### facebook

또

Connect with friends and the world around you on Facebook.

See photos and ophotos from constructions (see)

**There where now is you in our families** 

 $8<sup>o</sup>$ 

#### Sign Up al's hop and dwep, will be L.A.M. Februar **EDUARD**

**Marine assets of the first** the corner proper manager in surest.

two percent.

**Jorkstein And it has a family that the company of the company of the company of the company of the company of the company of the company of the company of the company of the company of the company of the company of the company of t**   $\mathbf{r}$ 

 $10.7.8$ 

7 sunne

#### computers for keeping in touch

**SAMSUNG** 

computers for email

 $-44.44$ 

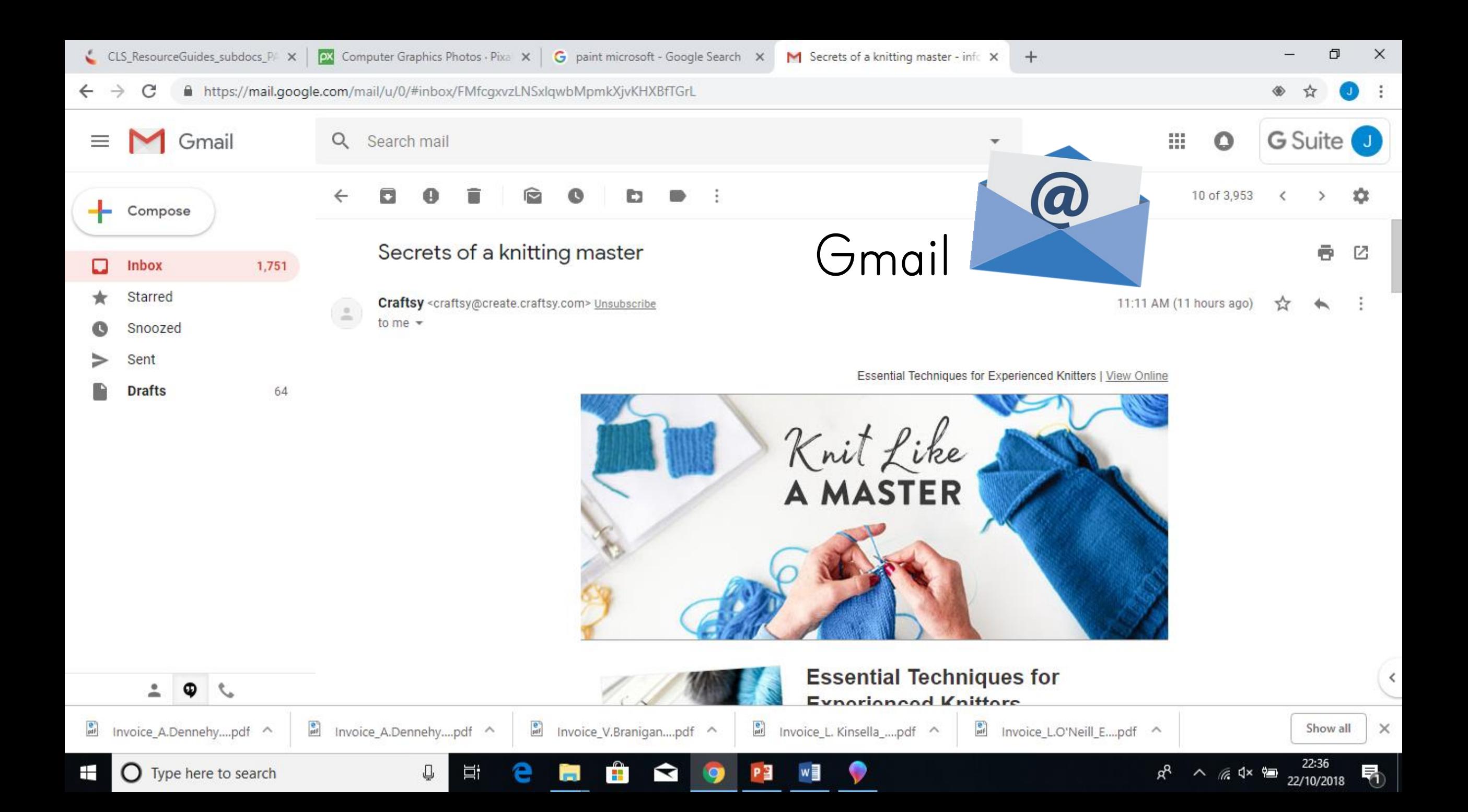

computers for watching movies

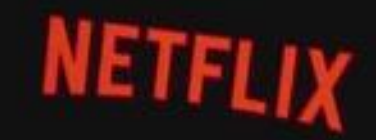

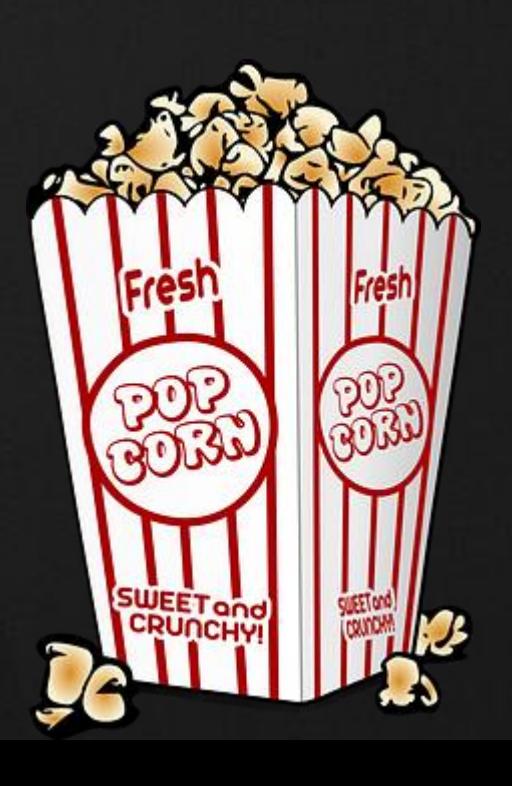

### computers for music

computers for online shopping

**CONTRACTOR** 

**Manufacture Tourisment** 

Today's Deals.

Troday I To day of Committee of

 $\frac{1}{2}$ 

For County Today

 $\bullet$ 

### computers for learning

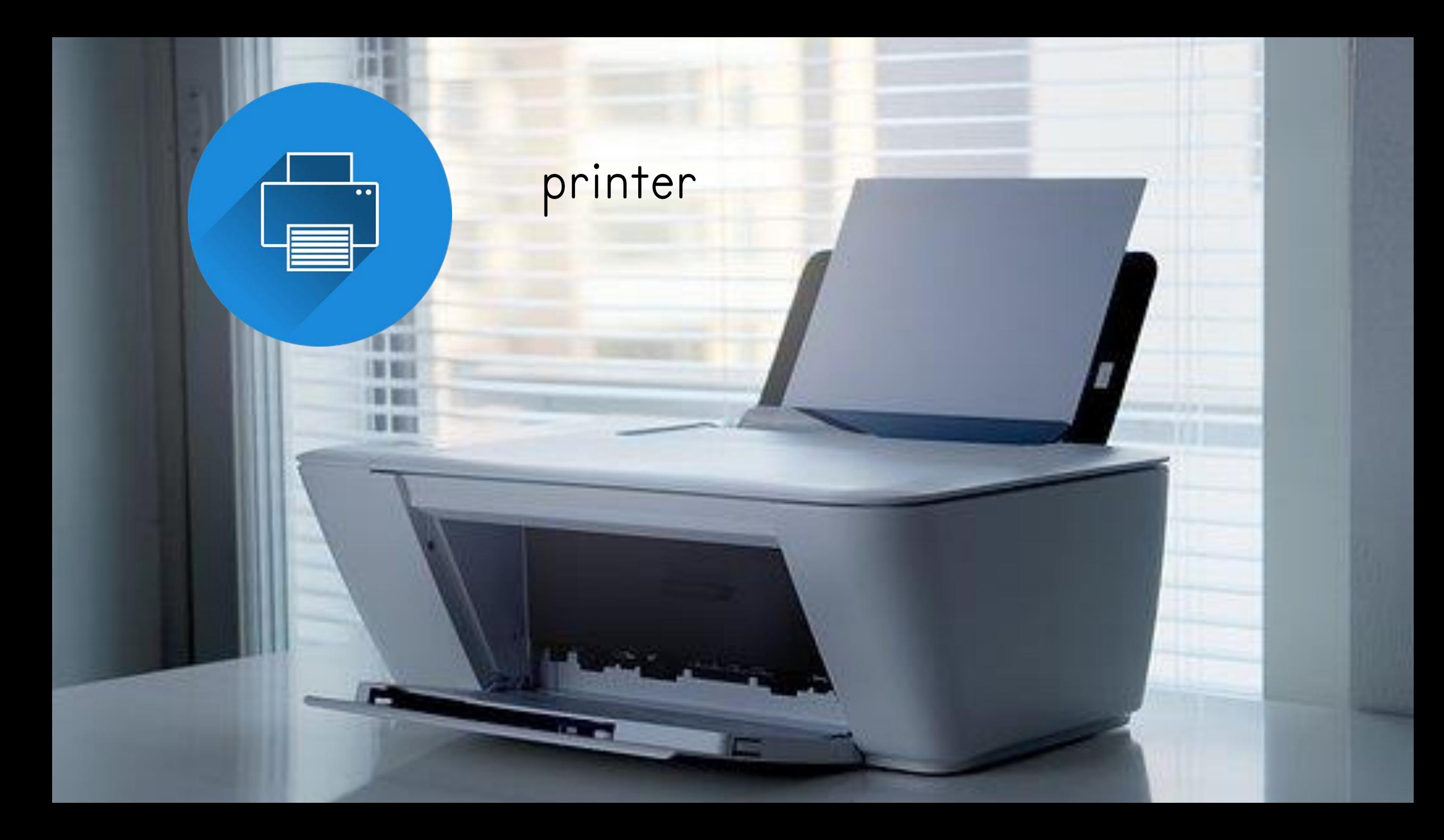

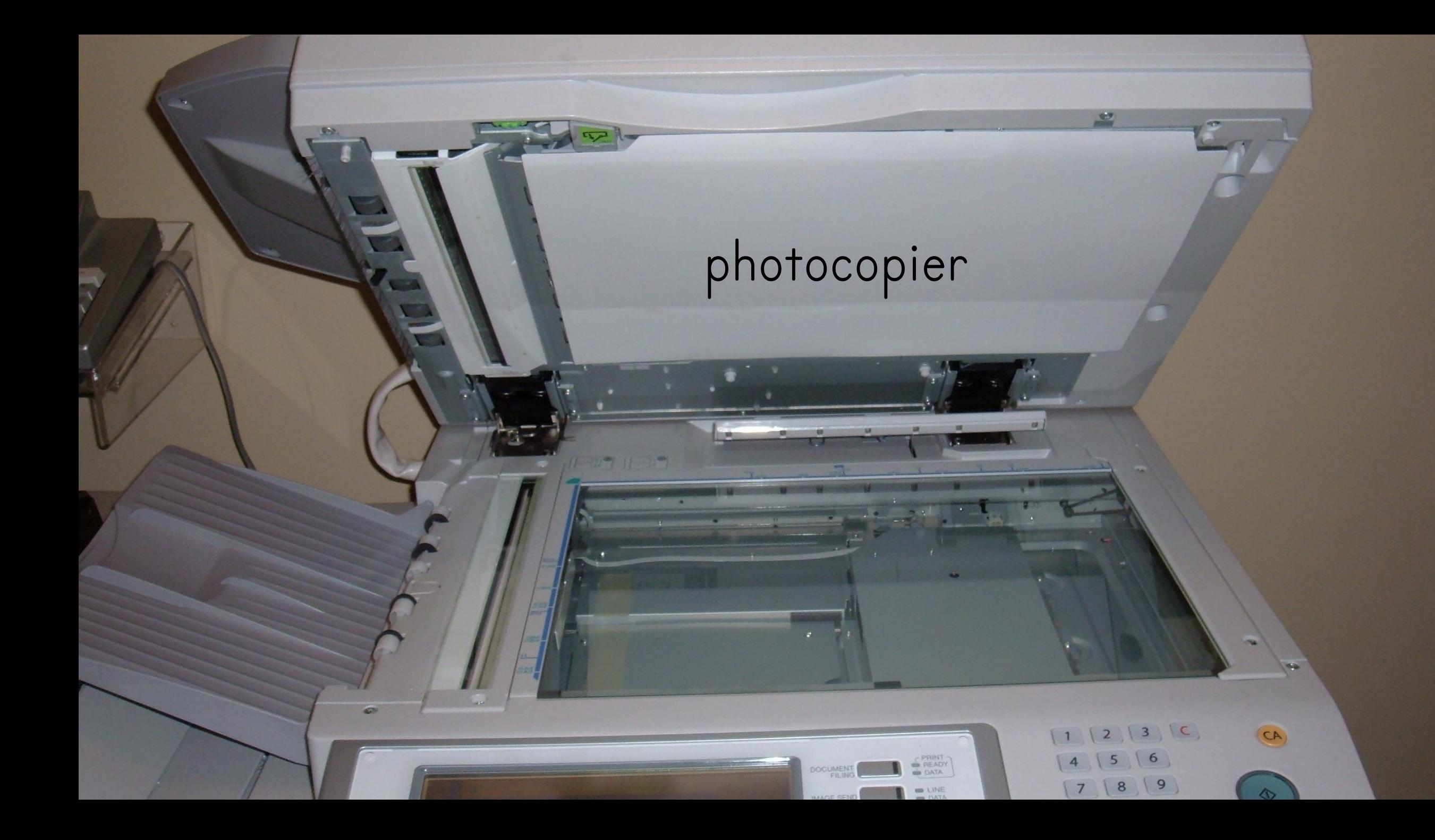

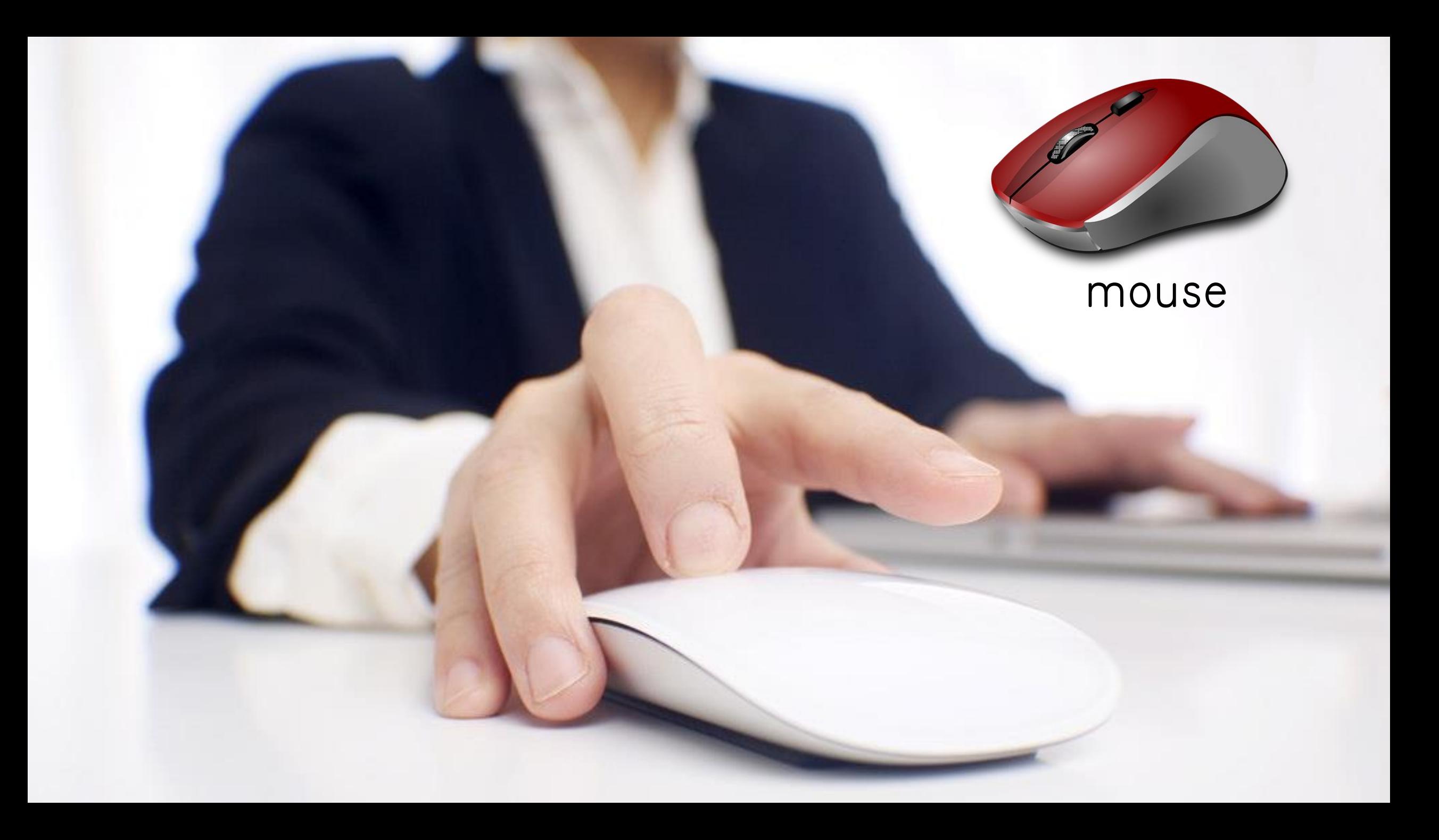

## keyboard

ဓ

 $\sim$ 

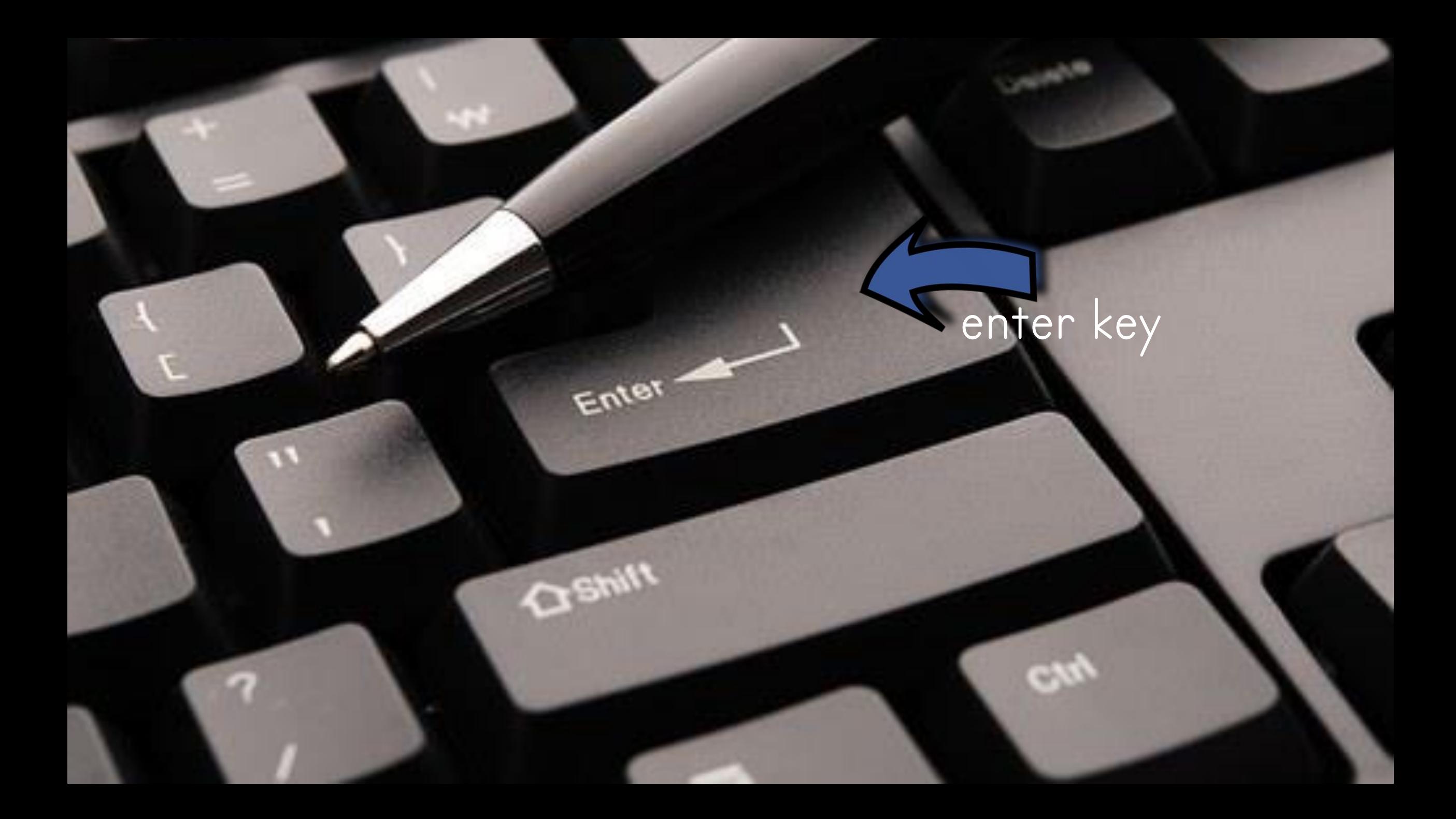

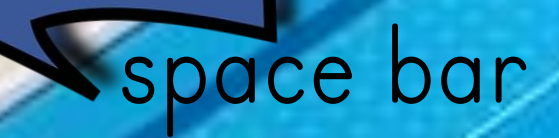

 $\tau_{\!\mathcal{P}}$ 

 $A^{\bullet}$ 

6

G

e

### backspace

BackSpa

 $\pmb{\times}$ 

Jenter

D

FIZ

**CENT** 

619

О

49

g

 $\circ$ 

æ

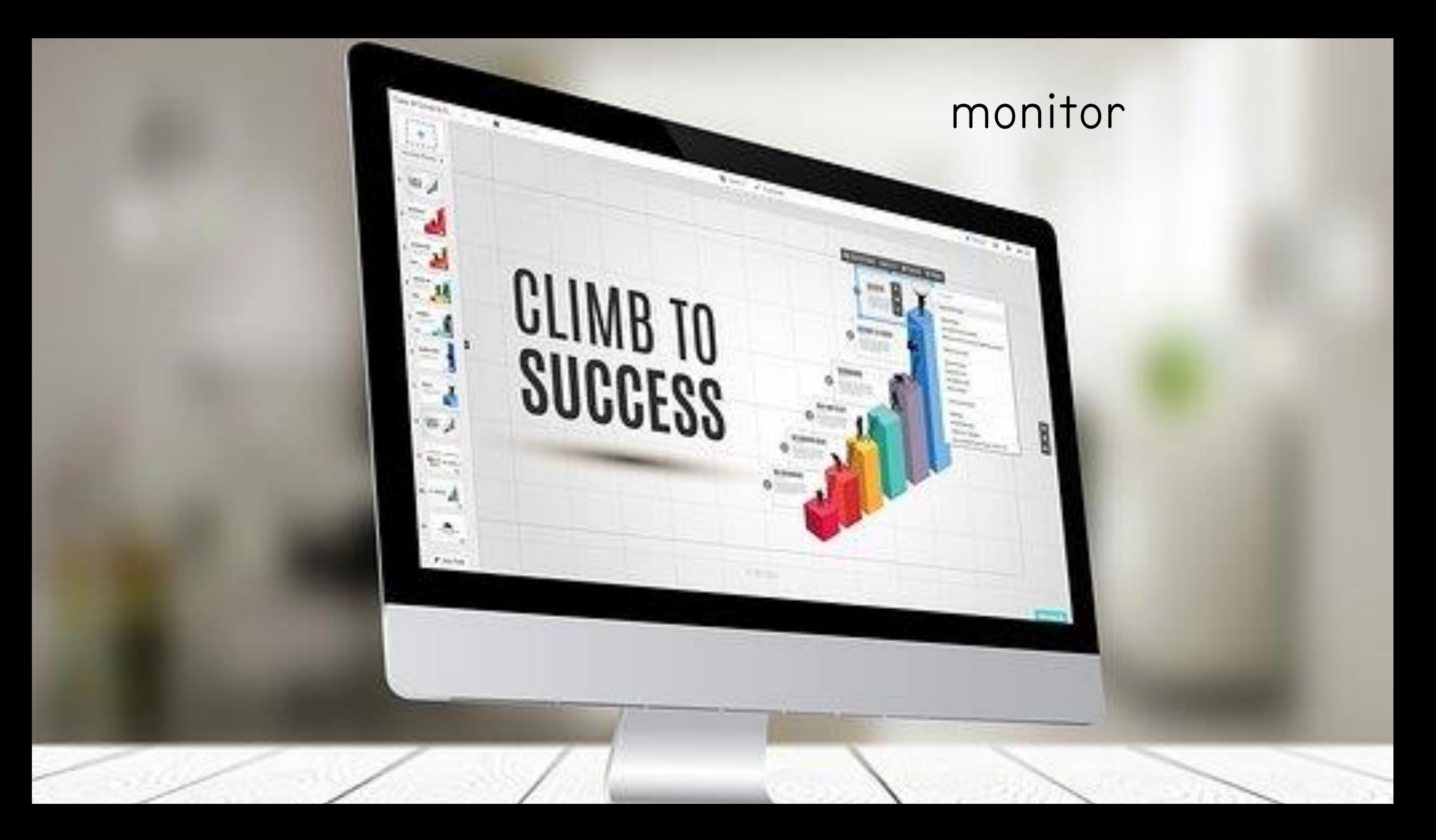

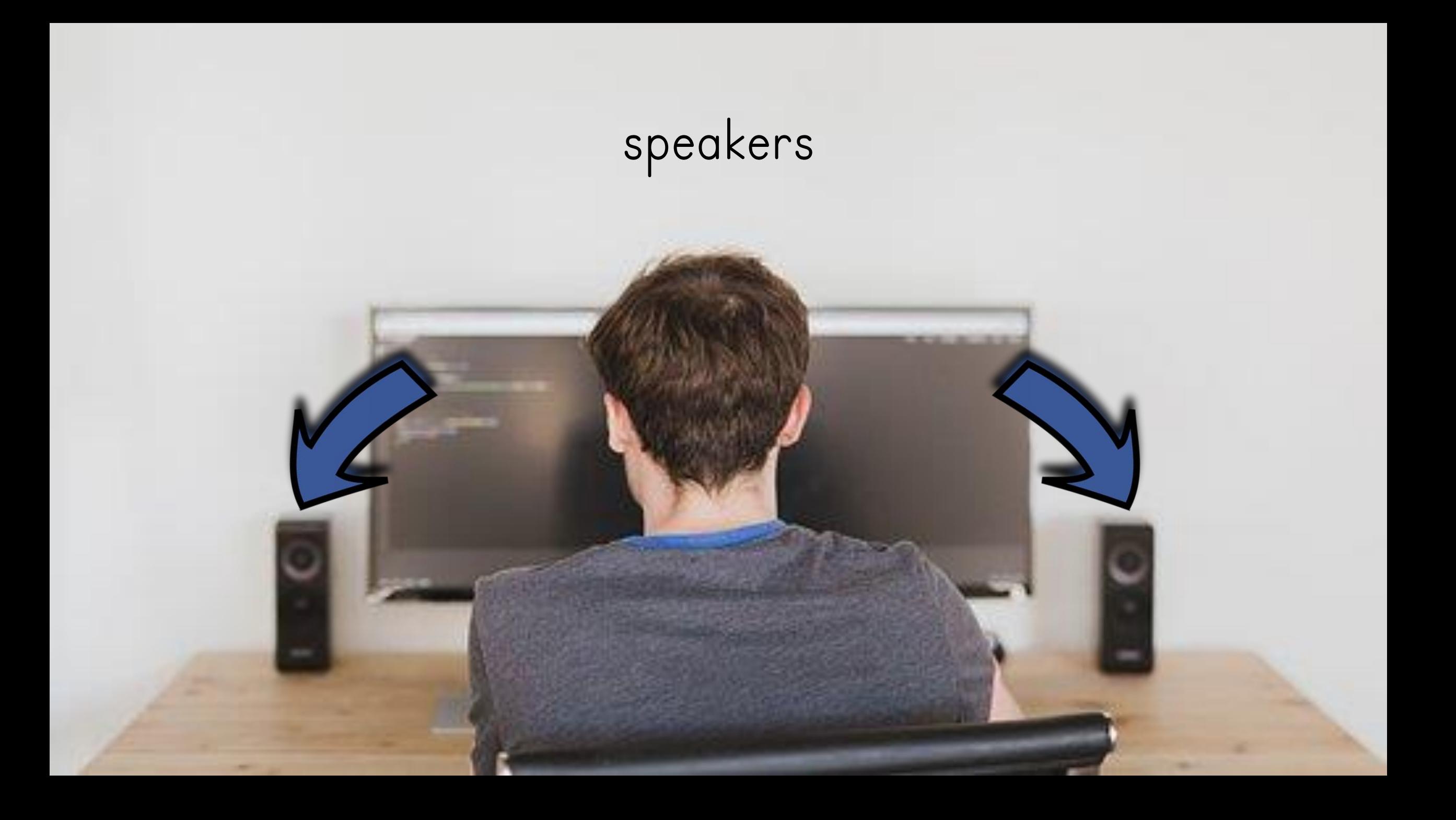

#### computer tower

**SAN ROBERT AVENUE AND LONGEROUS** 

O

In the yound of a plant assemaly during date hours, who's no plant operator is on the 

**ELEM** 

 $\mathcal{L}$ 

for the event of a plane possessive offset show how<br>to  $\omega$  when we plane aperator is no minimized .  $\frac{\partial \mathcal{L}_1}{\partial \mathcal{L}_2} = \frac{\partial \mathcal{L}_2}{\partial \mathcal{L}_1} = \frac{\partial \mathcal{L}_2}{\partial \mathcal{L}_2} = \frac{\partial \mathcal{L}_1}{\partial \mathcal{L}_2} = \frac{\partial \mathcal{L}_2}{\partial \mathcal{L}_2} = \frac{\partial \mathcal{L}_1}{\partial \mathcal{L}_1} = \frac{\partial \mathcal{L}_2}{\partial \mathcal{L}_2} = \frac{\partial \mathcal{L}_2}{\partial \mathcal{L}_2} = \frac{\partial \mathcal{L}_1}{\partial \mathcal{L}_2} = \frac{\partial \mathcal{L}_2}{\$ 

In the event of a major split or personal injury of anything call 11

### CD drive

 $\bigodot$ 

55

#### web cam

## microphone

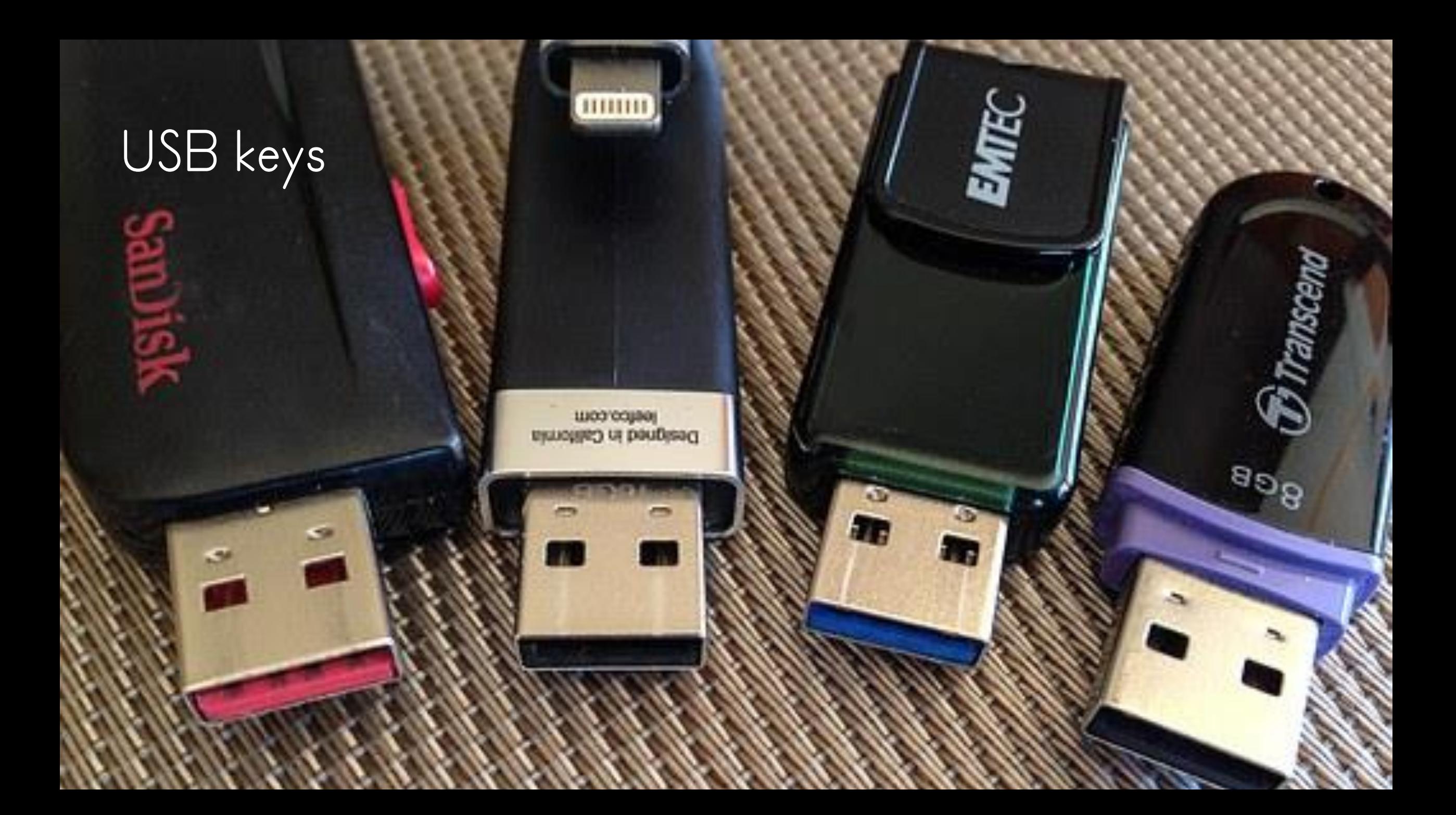

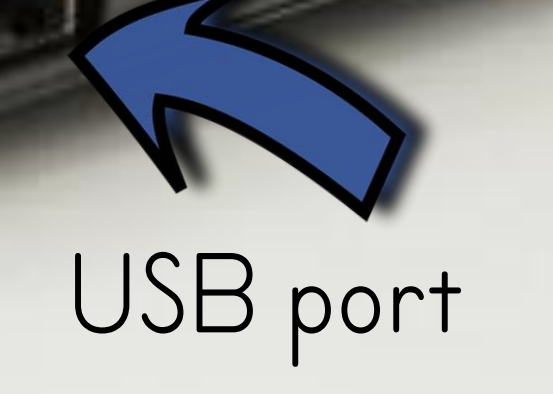

## modem

WiFi C

 $WPS$ 

## headphones

 $\blacksquare$ 

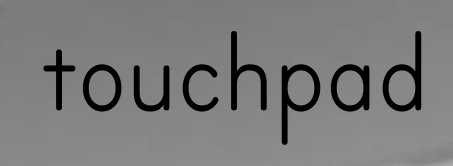

ModBook Pro

### digital camera

ø

 $\circ$ 

 $\begin{array}{|c|c|c|c|c|} \hline \text{M} & 1/200 & \text{F4.0} & \text{m}_{\text{M}}\text{m}_{\text{H}} \\ \hline \text{M} & 1/200 & \text{F4.0} & \text{m}_{\text{H}}\text{m}_{\text{H}} \\ \hline \text{M} & 1/2 & \text{m}_{\text{H}}\text{m}_{\text{H}} & \text{m}_{\text{H}}\text{m}_{\text{H}} \\ \hline \text{M} & 1/2 & \text{m}_{\text{H}}\text{m}_{\text{H}} & \text{m}_{\text{H}}\text{m}_{\text{H}}$ 

#### browsing the Internet

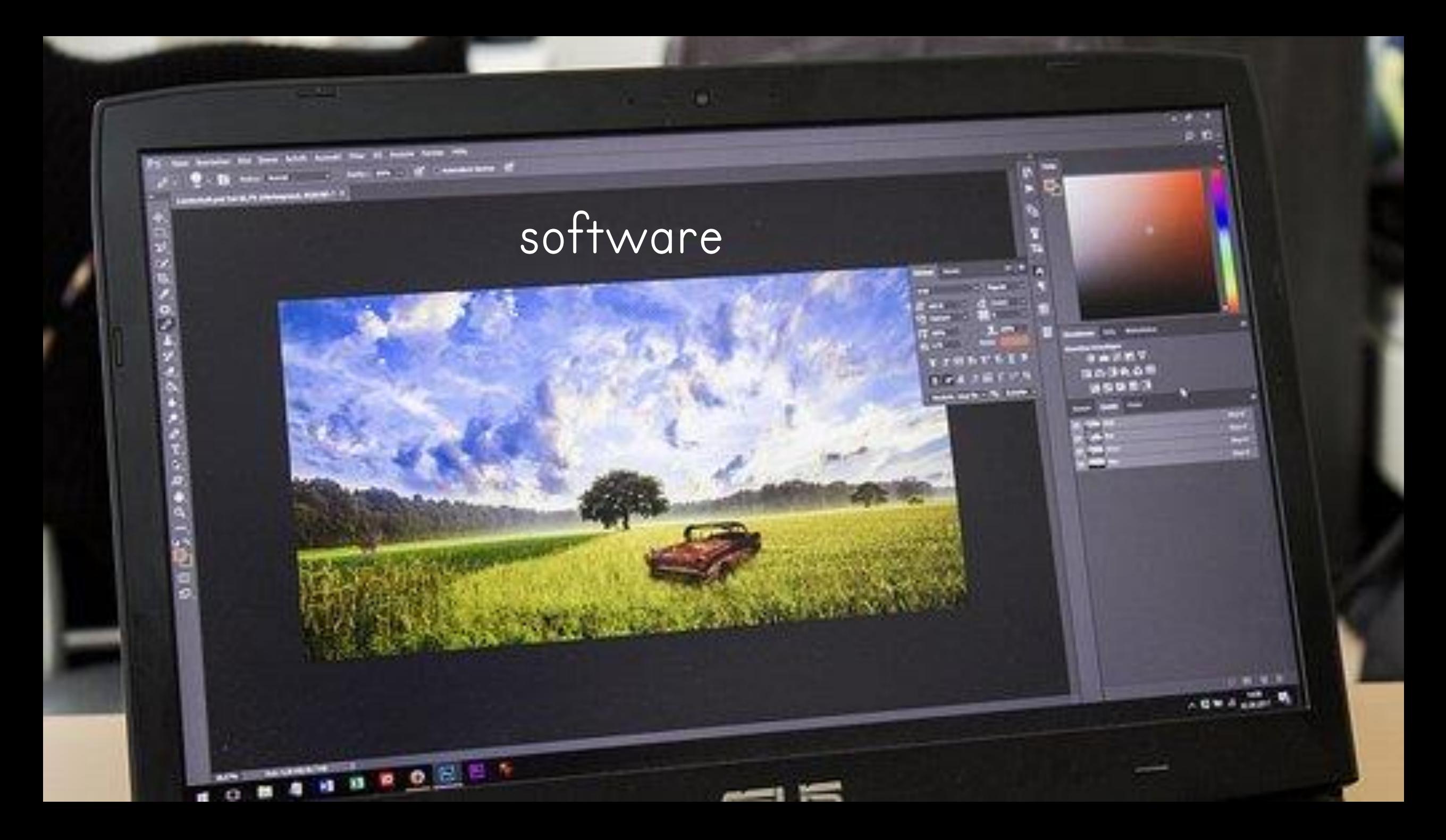

mouse click

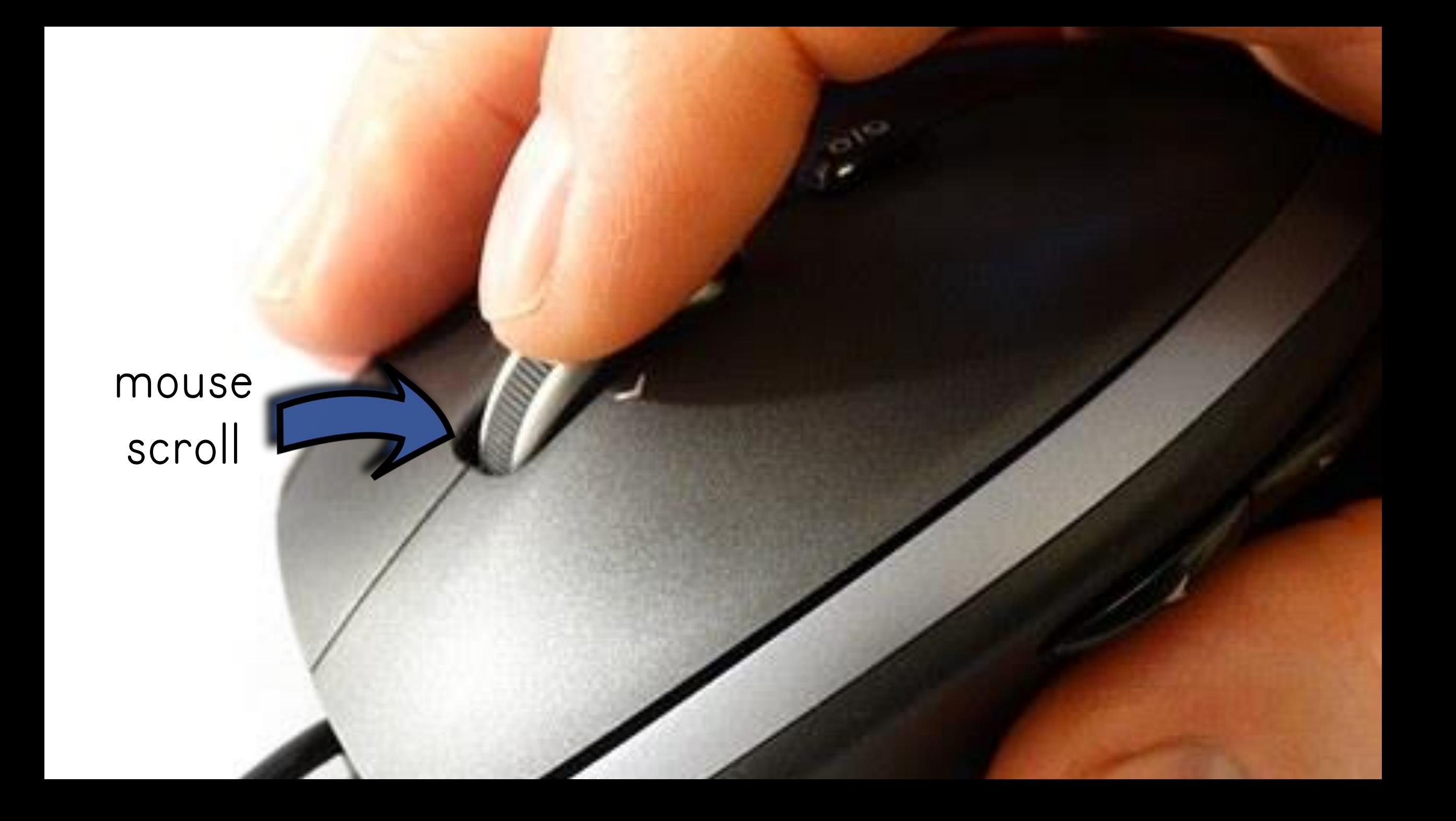

## game controller

 $\bullet$ 

面

 $\bullet$ 

 $\bullet$ 

 $\mathcal{E}_{\mathcal{S}}$ 

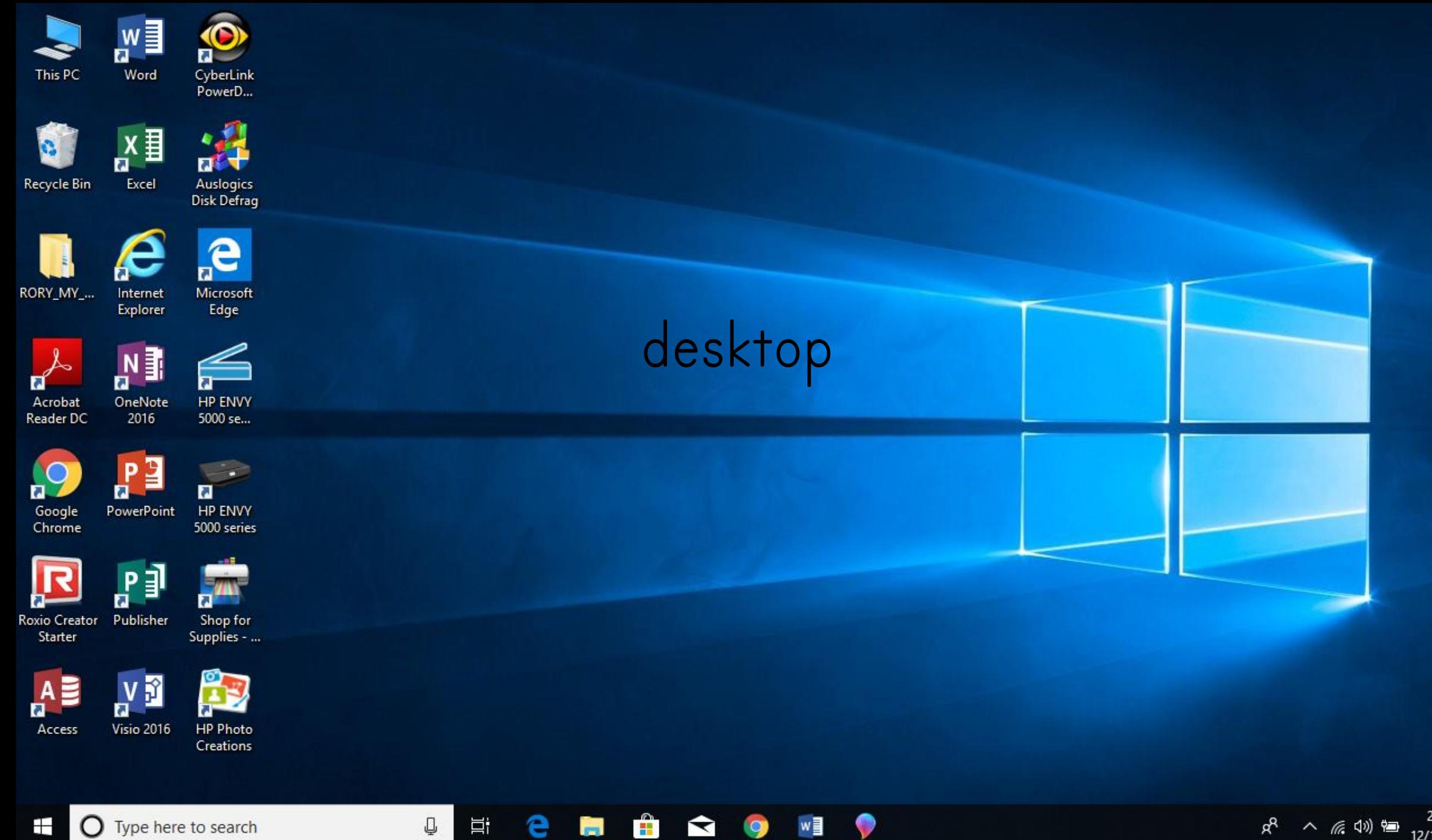

 $\blacktriangleright$ 

 $\bullet$ 

 $W$ 

♥

耳

Q

e

 $\overline{a}$ 

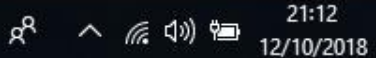

 $\Box$ 

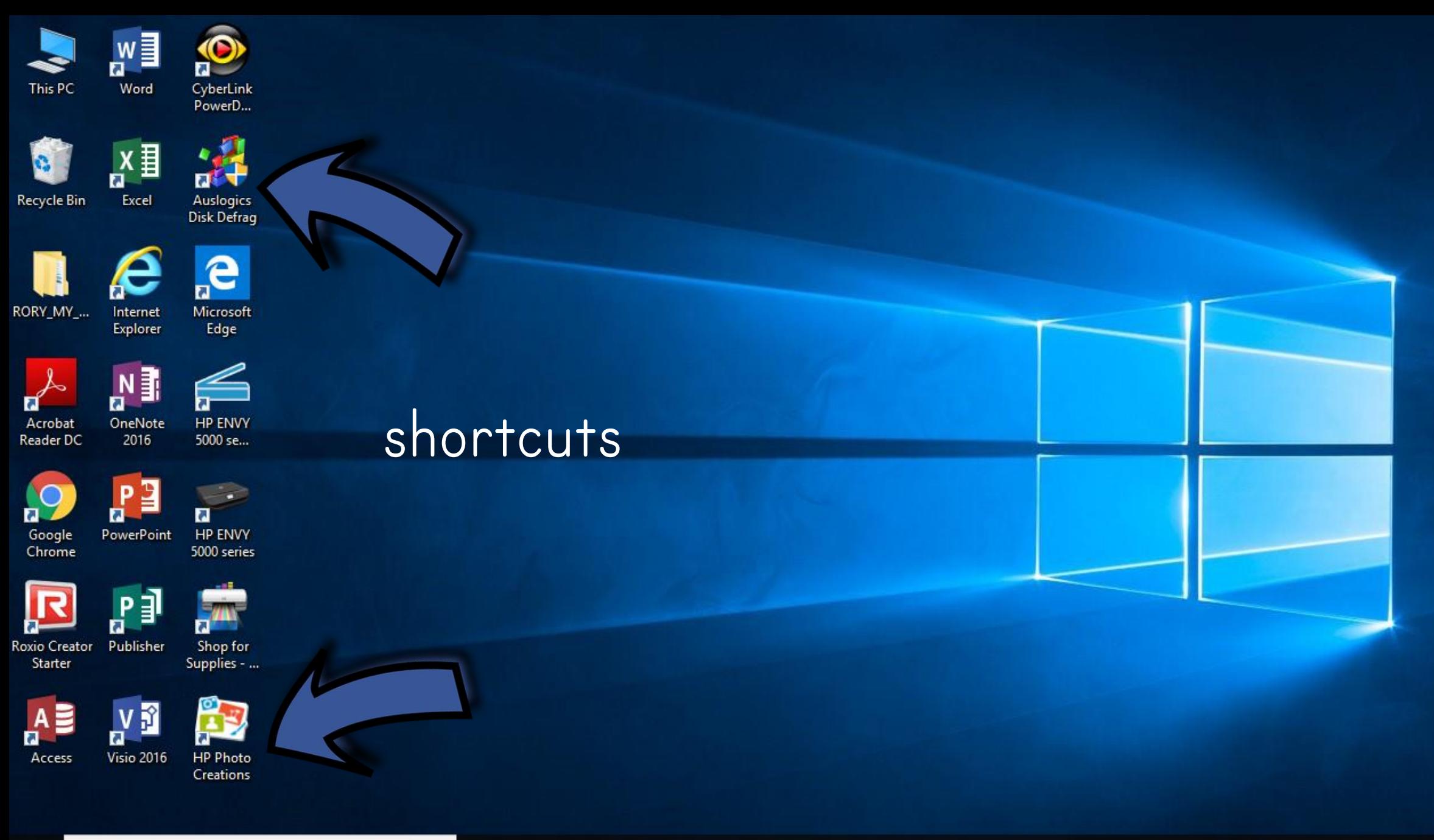

 $\hat{\mathbf{H}}$ 

 $\blacktriangleright$ 

 $\bullet$ 

耳

Q

e

 $\overline{\phantom{0}}$ 

 $\bullet$ 

 $w \equiv$ 

### Word

#### Recent

#### Pinned

Pin files you want to easily find later. Click the pin icon that appears when you hover over a file.

#### Today

comp1 Documents » Comp\_1

#### Yesterday

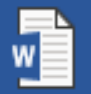

Educoot\_List\_2018 Desktop » RORY\_MY\_LIFE » Busin...

#### Open Other Documents

Search for online templates

Suggested searches: Business Cards Flyers Education Resumes and Cover Letters Letters Holiday

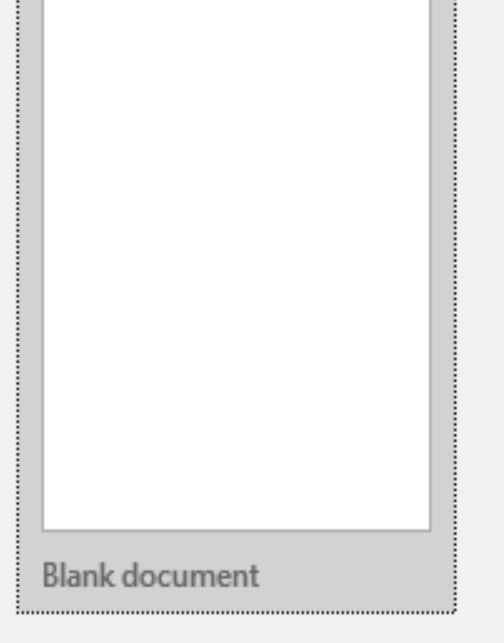

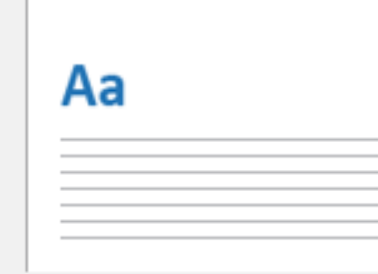

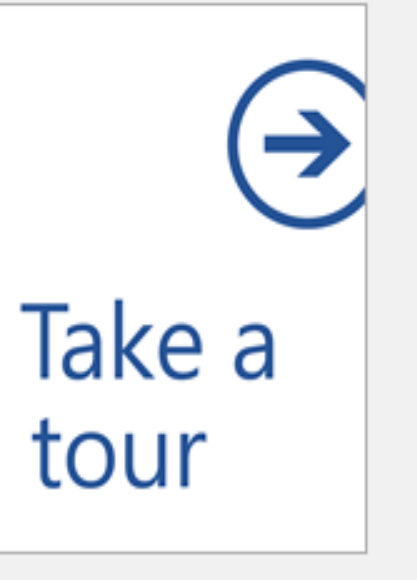

α

Welcome to Word

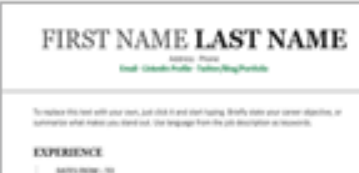

04 9Rd, (130 Describe user require lead large 12 plant

Anima molecular **IOE 9766, COMPANY** Describe user required but learn it should

FC1 my153@office365vip.tech Switch account

 $\times$ 

 $\overline{\nabla}$ 

F

Microsoft

Word

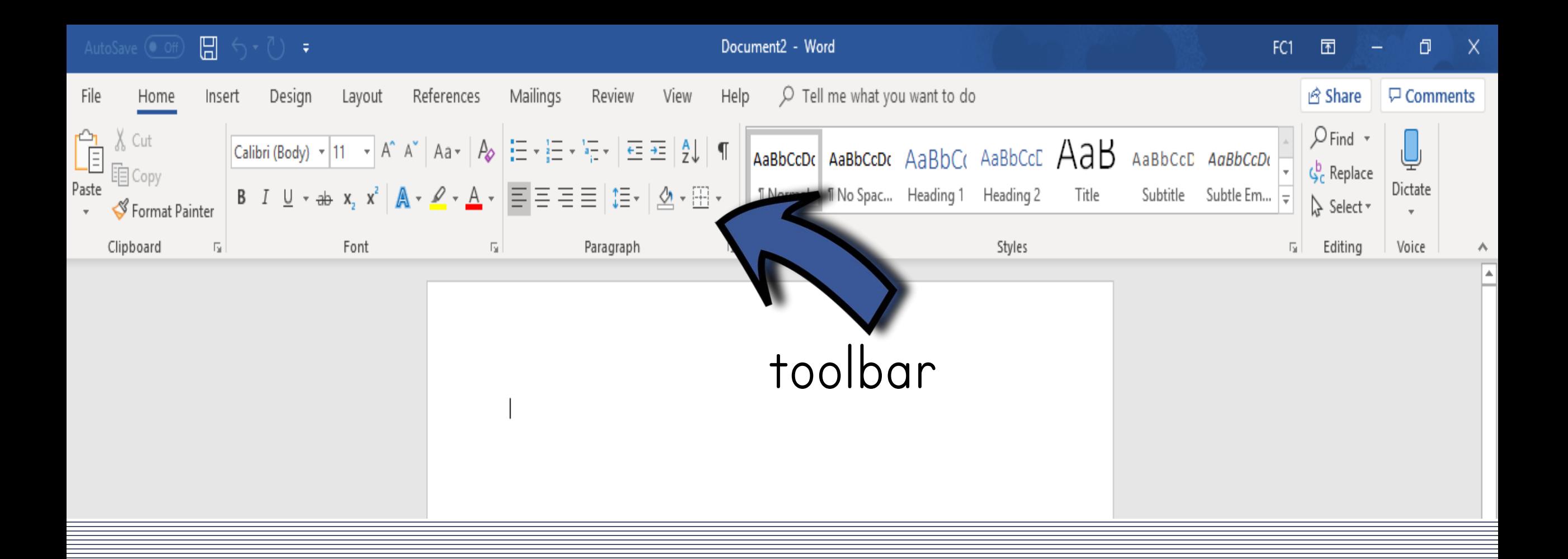

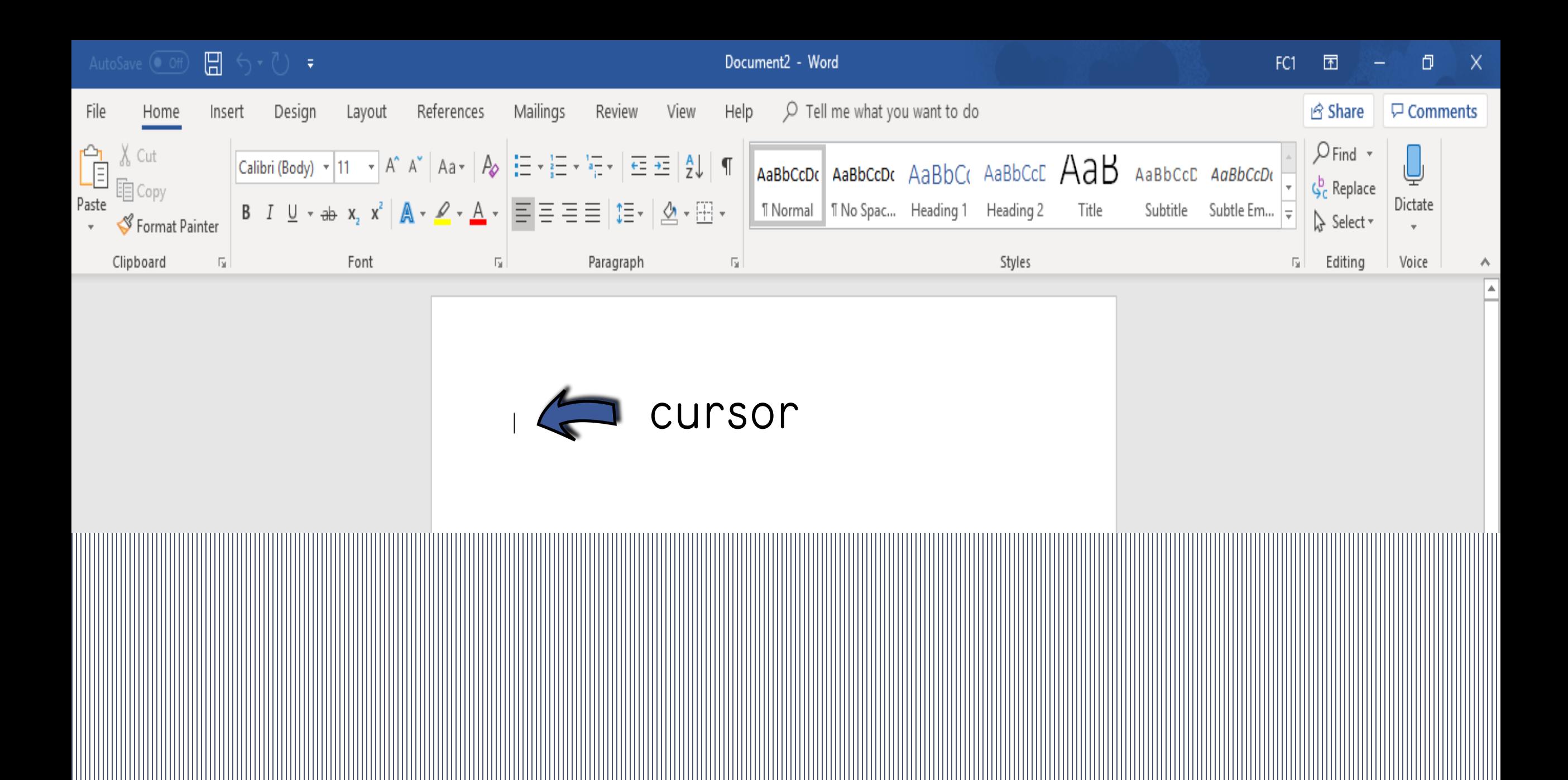

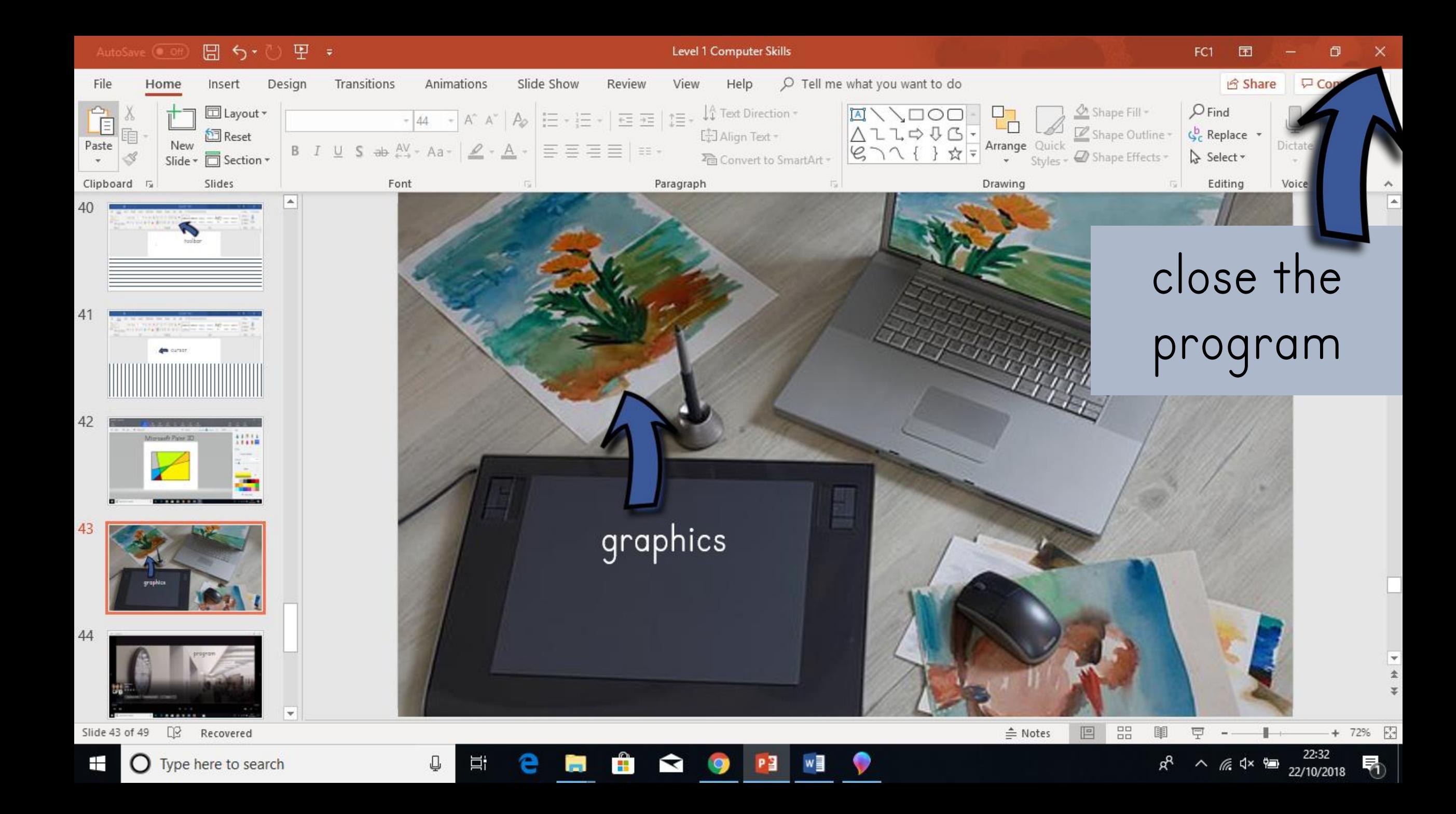

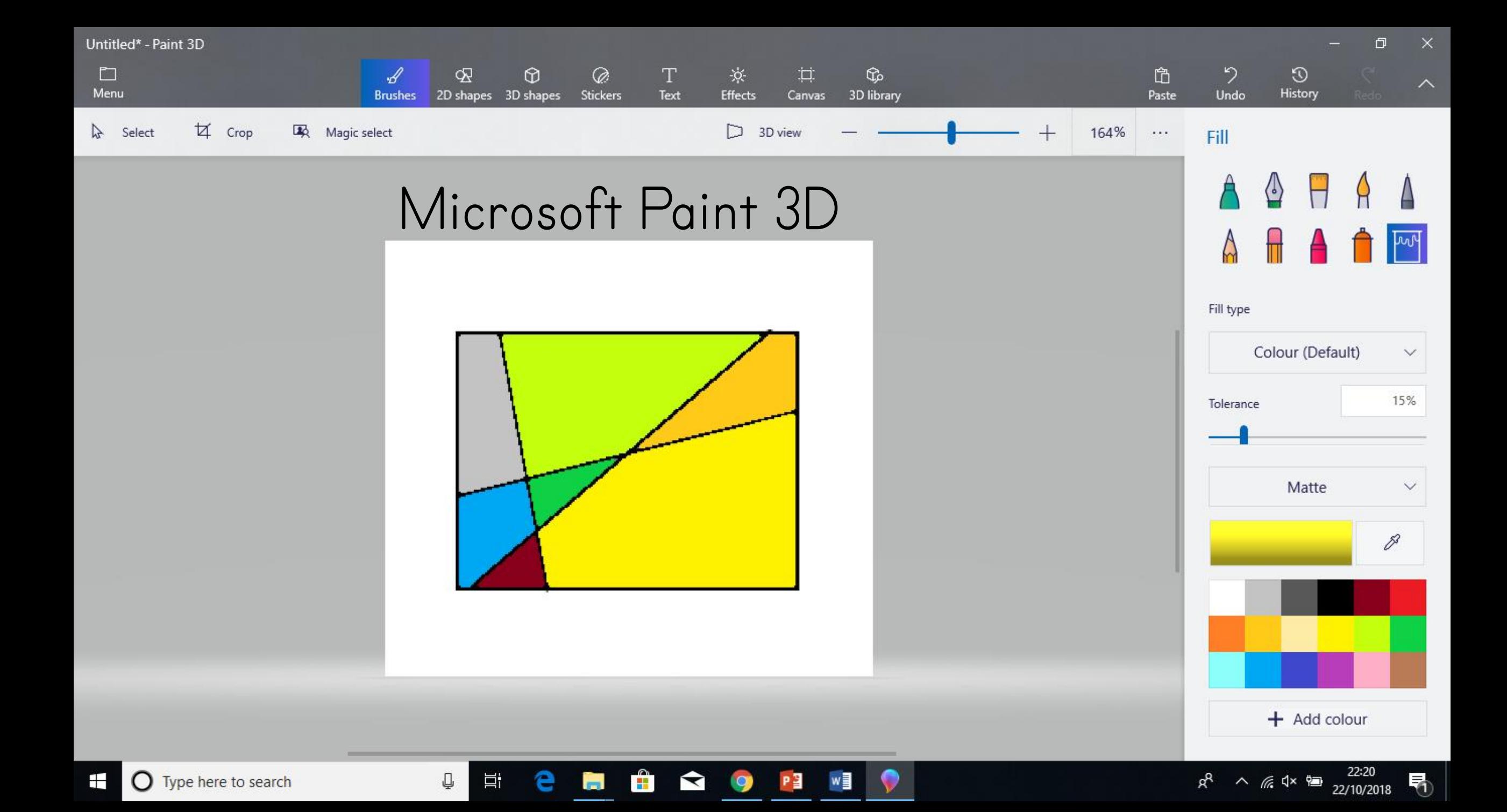

# graphics

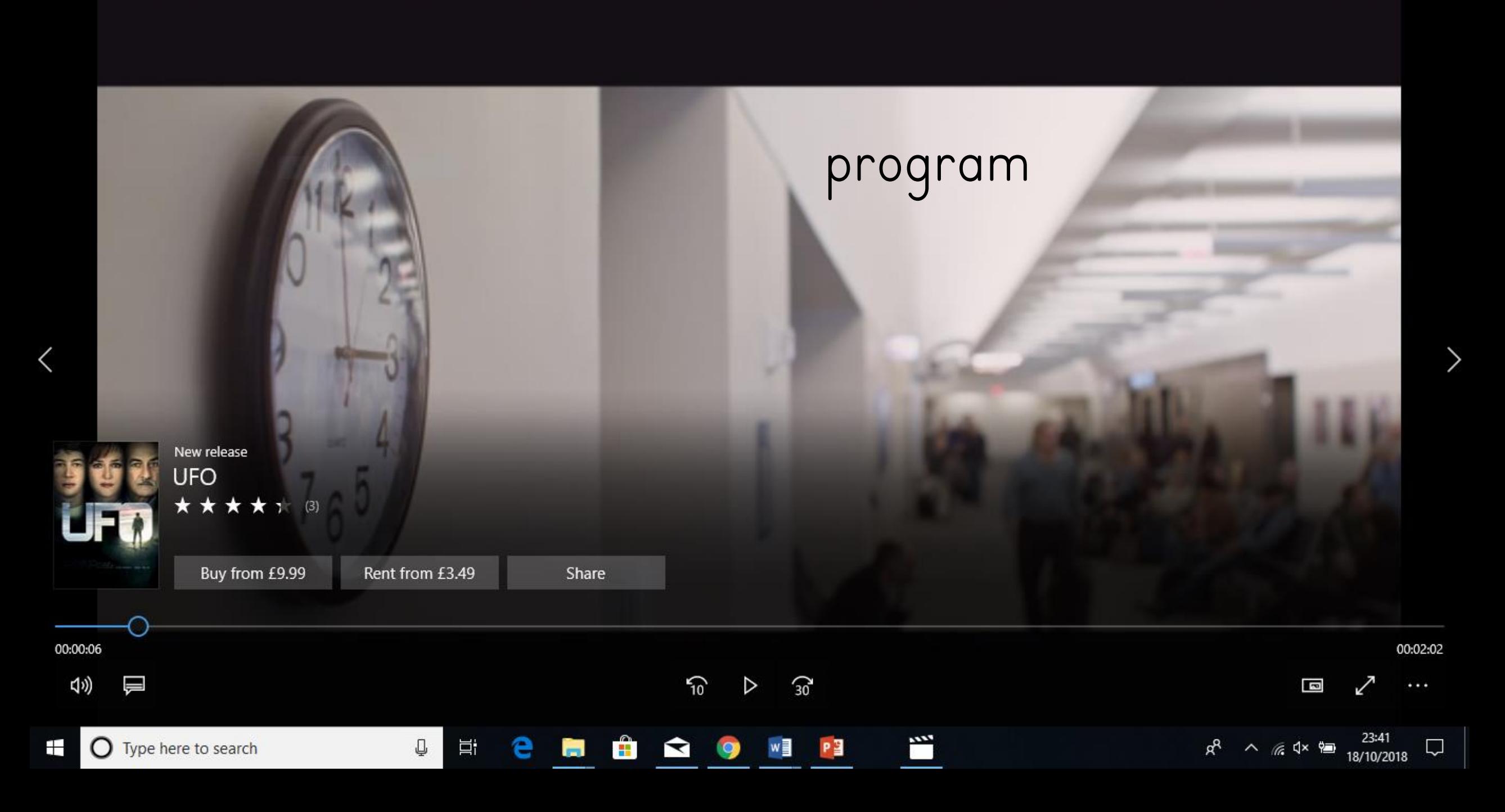

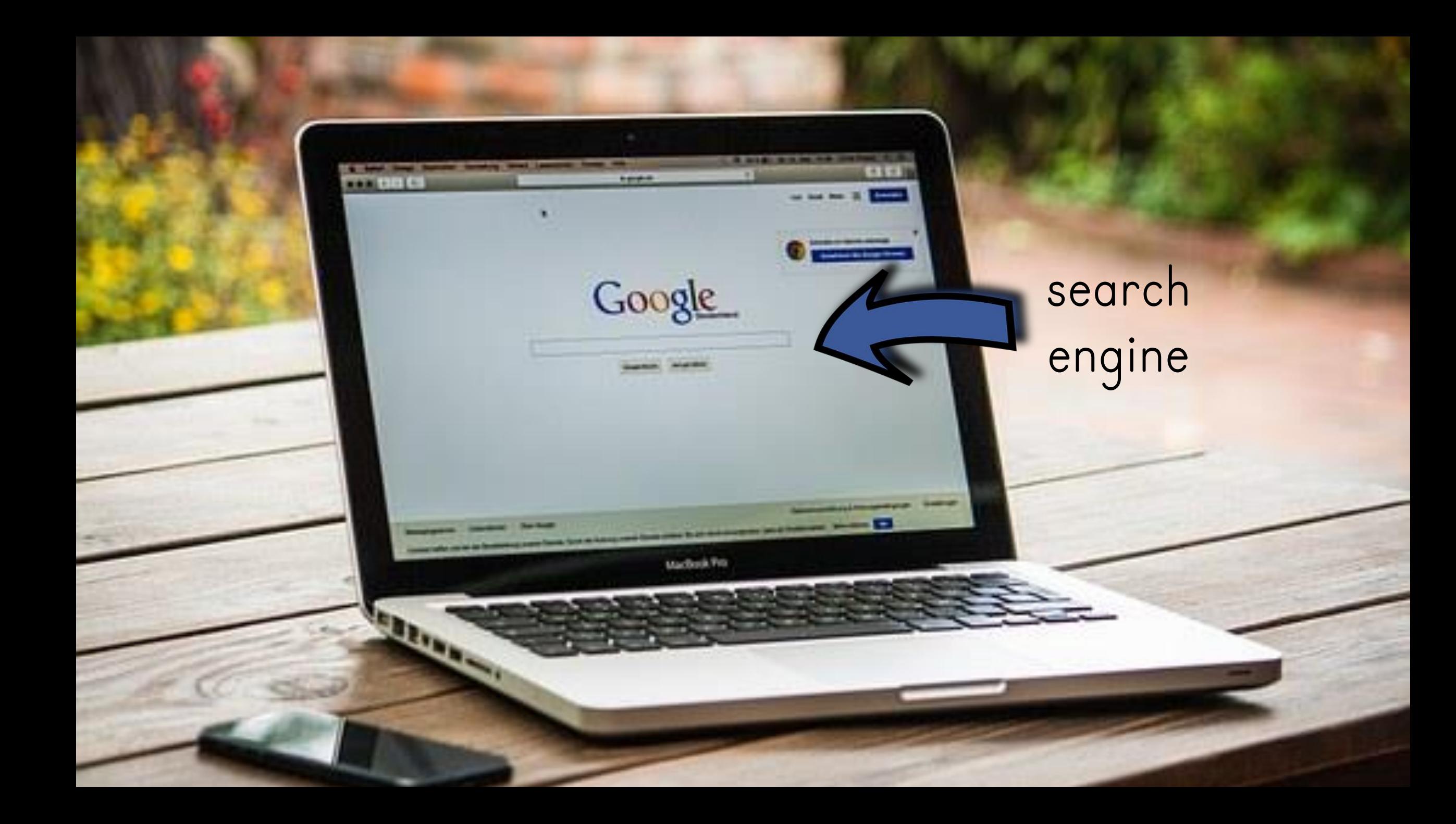

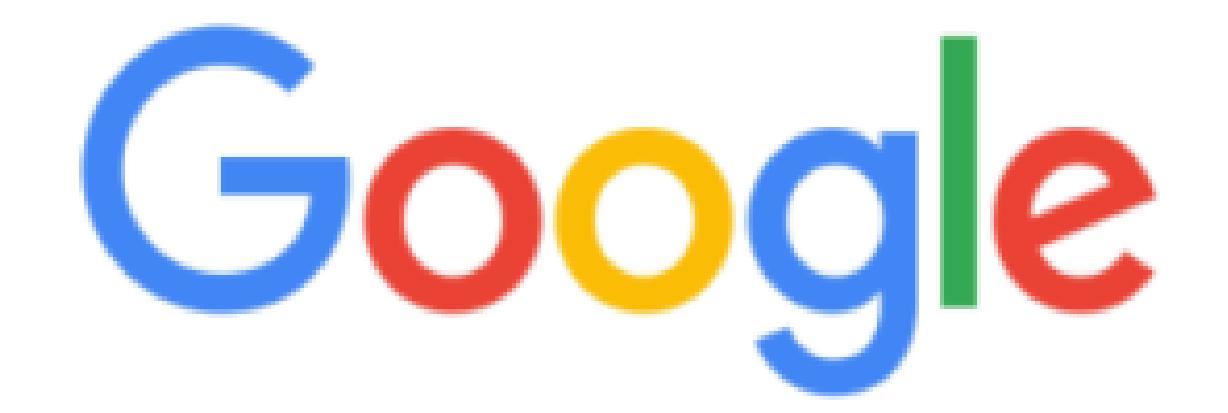

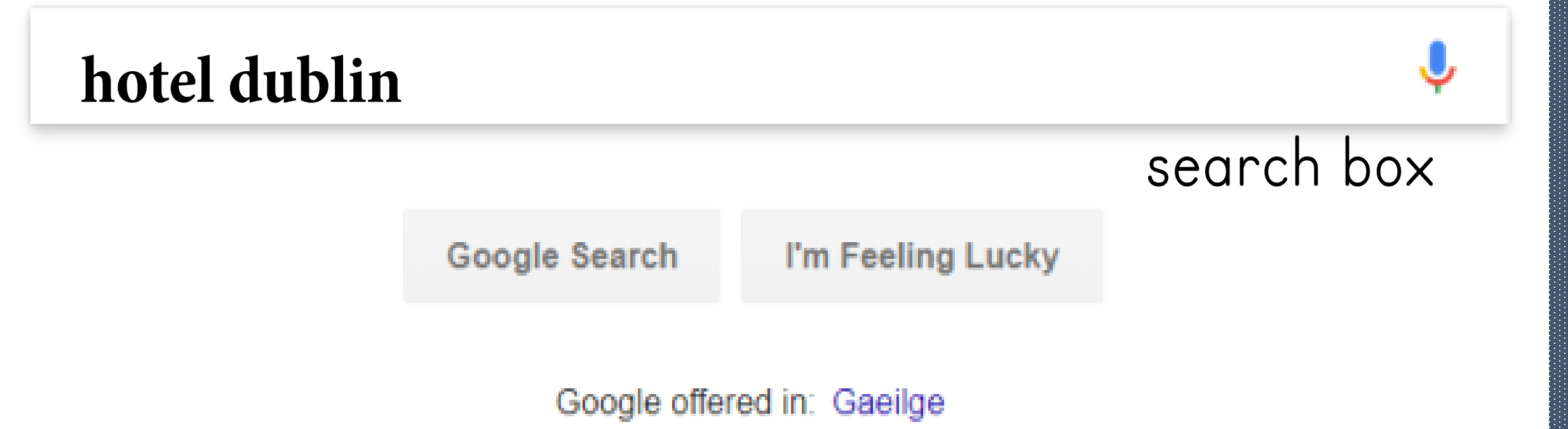

Maximize Pictures | Download Frax G hotel dublin - Google Search

 $+$  $\times$ 

A https://www.google.ie/search?q=hotel+dublin&rlz=1C1CHBD\_enlE815IE815&oq=hotel+dublin&aqs=chrome..69i57j0I5.3907j0j7&sourceid=chrome&ie=UTF-8 C

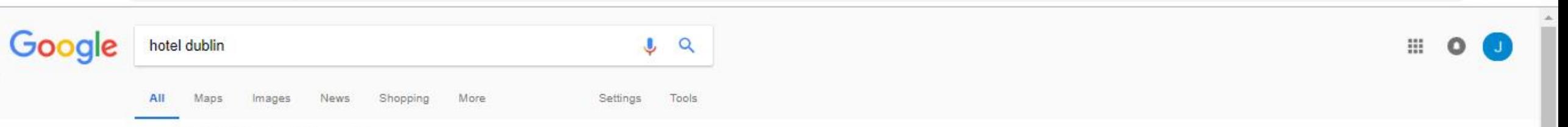

About 166,000,000 results (0.48 seconds)

#### Hotels in Dublin, Ireland | Best Price Guarantee | booking.com [Ad] www.booking.com/Dublin/Hotels \*

Book your Hotel in Dublin online. No reservation costs. Great rates. Bed and Breakfasts. Secure Booking. Read Real Guest Reviews. Apartments. Hostels. No Booking Fees. Motels. Hotels. Best Price Guarantee. 34+ Million Real Reviews. Types: Hotels, Apartments, Villas, Hostels, Resorts.

Book apartments and more Bookings instantly confirmed! Instant confirmation, 24/7 support

Book a home for the night Look, choose, stay - book now! Bookings confirmed instantly

#### Hotels in Dublin from €50 | 807 Hotels to choose from | trivago.ie Ad) www.trivago.ie/ •

Hotels in Dublin - Search, Compare and Save with trivago<sup>ru</sup>! 1 M+ Hotels Worldwide. Impartial Comparison. Compare & Save. Fast and Simple. Types: Hotels, B&Bs, Apartment Hotels, Hostels. Special Offers & Deals . Last Minute Offers . Save Time & Money . Most Popular Hotels

#### Cheap Hotels Dublin. | Compare Hotel Deals | kayak.ie Ad) www.kayak.ie/ •

Find The Best Hotels In Dublin. Compare The Best Deals!

#### Last Minute Hotel Deals | Dublin Price Match Guarantee | lastminute.ie

Ad) www.lastminute.ie/ v

No Booking Fee at lastminute.ie

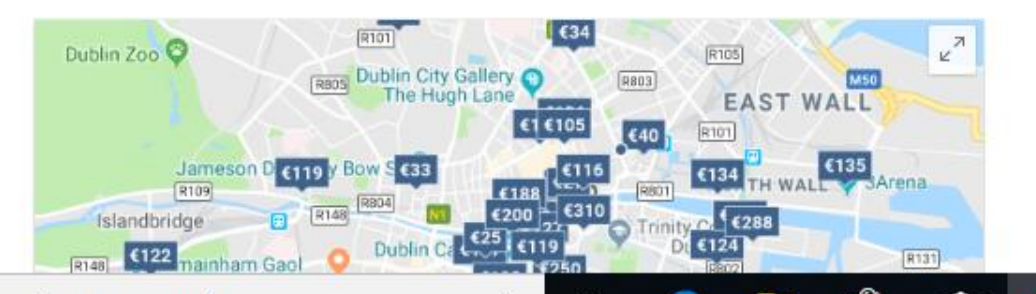

₽

Ξi

畫

 $\blacktriangleright$ 

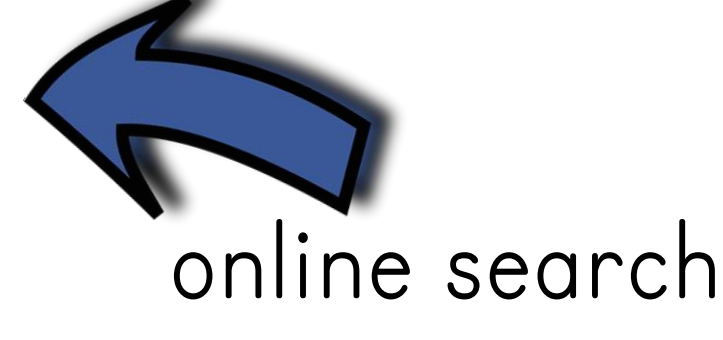

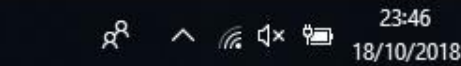

门

 $\times$ 

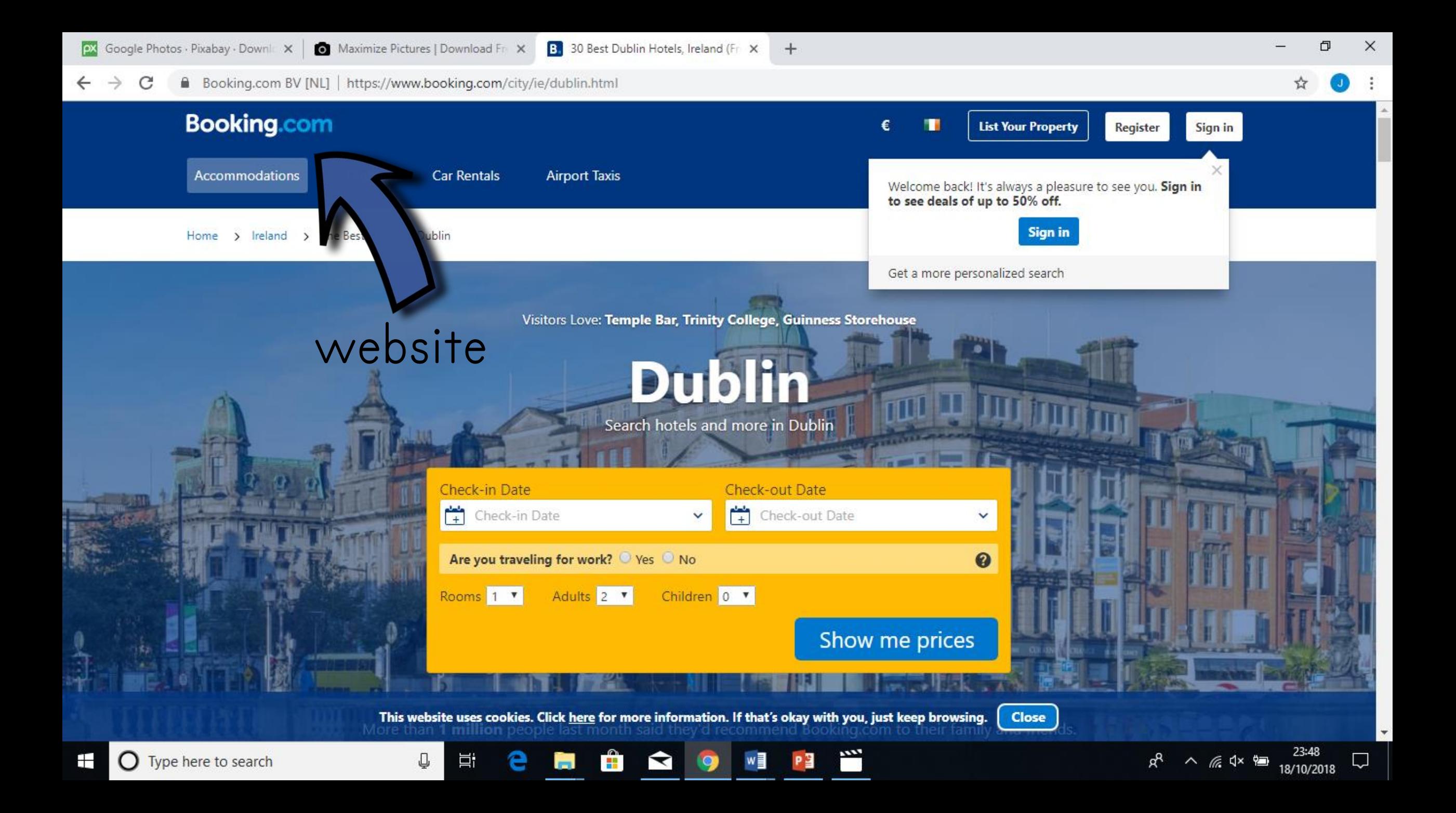

All Maps Images News. Shoppir More Settings Tools

About 166,000,000 results (0.48 seconds)

#### Hotels in Dublin, Ireland | Best Price Guarantee | booking.com

#### [Ad] www.booking.com/Dublin/Hotels \*

Book your Hotel in Dublin online. No reservation costs. Great rates. Bed and Breakfasts. Secure Booking. Read Real Guest Reviews. Apartments. Hostels. No Booking Fees. Motels. Hotels. Best Price Guarantee. 34+ Million Real Reviews. Types: Hotels, Apartments, Villas, Hostels, Resorts.

Book apartments and more

Book a home for the night

Bookings instantly confirmed! Instant confirmation, 24/7 support Look, choose, stay - book now! Bookings confirmed instantly

#### Hotels in Dublin from €50 | 807 Hotels to choose from | trivago.ie Ad) www.trivago.ie/ •

Hotels in Dublin - Search, Compare and Save with trivago<sup>ru</sup>! 1 M+ Hotels Worldwide. Impartial Comparison. Compare & Save. Fast and Simple. Types: Hotels, B&Bs, Apartment Hotels, Hostels. Special Offers & Deals - Last Minute Offers - Save Time & Money - Most Popular Hotels

#### Cheap Hotels Dublin. | Compare Hotel Deals | kayak.ie

Ad) www.kayak.ie/ •

Find The Best Hotels In Dublin. Compare The Best Deals!

#### Last Minute Hotel Deals | Dublin Price Match Guarantee | lastminute.ie

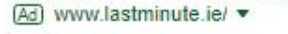

No Booking Fee at lastminute.ie

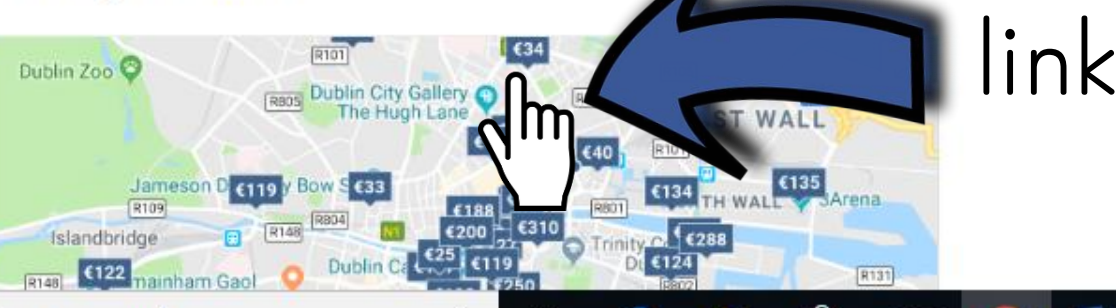

酎

 $\blacktriangleright$ 

w≣

體

△ 后<× ●

W

18/10/2018

₽

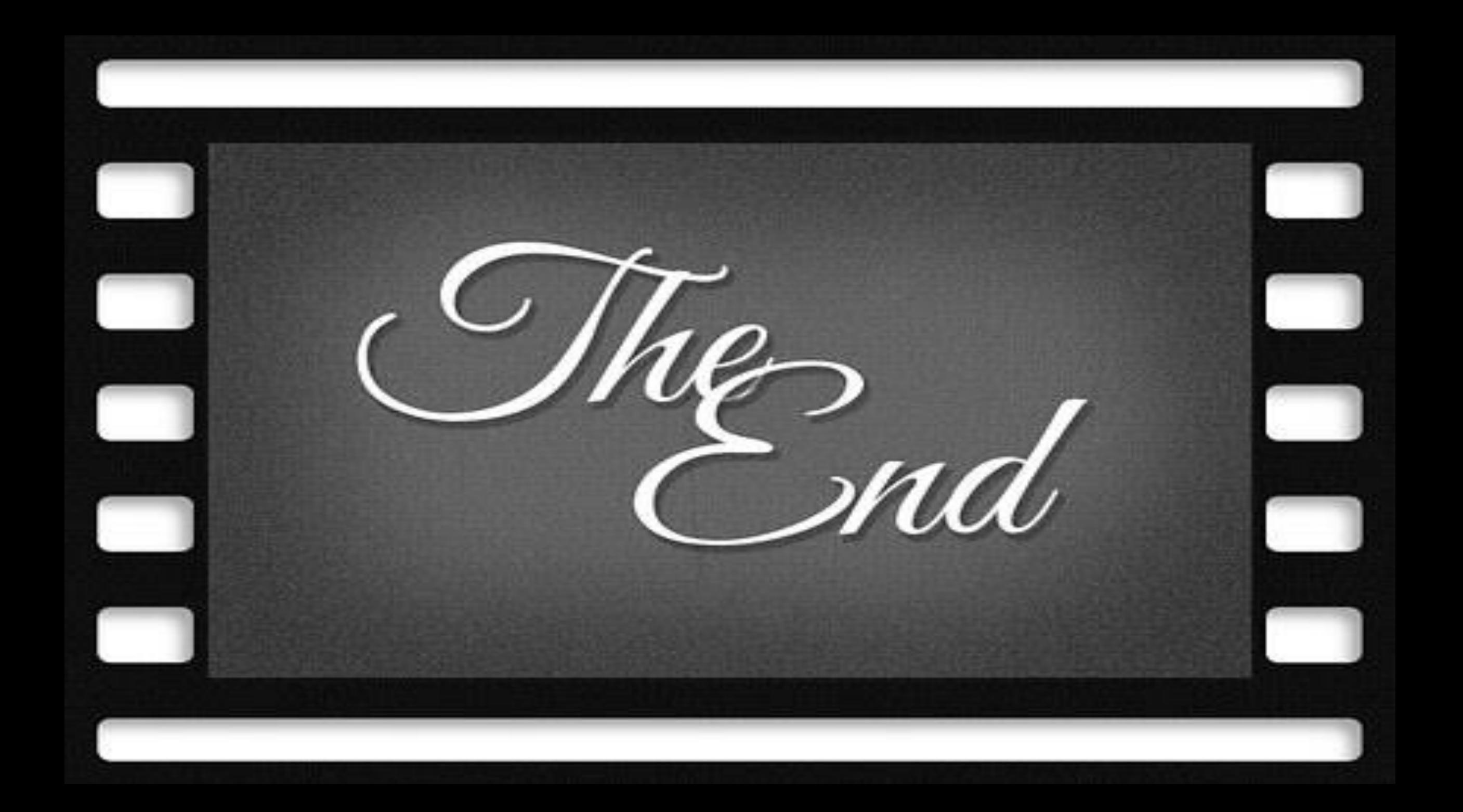